# Politechnika Krakowska im. Tadeusza Kościuszki

# Karta przedmiotu

obowiązuje studentów rozpoczynających studia w roku akademickim 2023/2024

Wydział Inżynierii Lądowej

Kierunek studiów: Transport Profil: Ogólnoakademicki

Forma sudiów: niestacjonarne **Kod kierunku: TRA** 

Stopień studiów: I

Specjalności: Bez specjalności

## 1 Informacje o przedmiocie

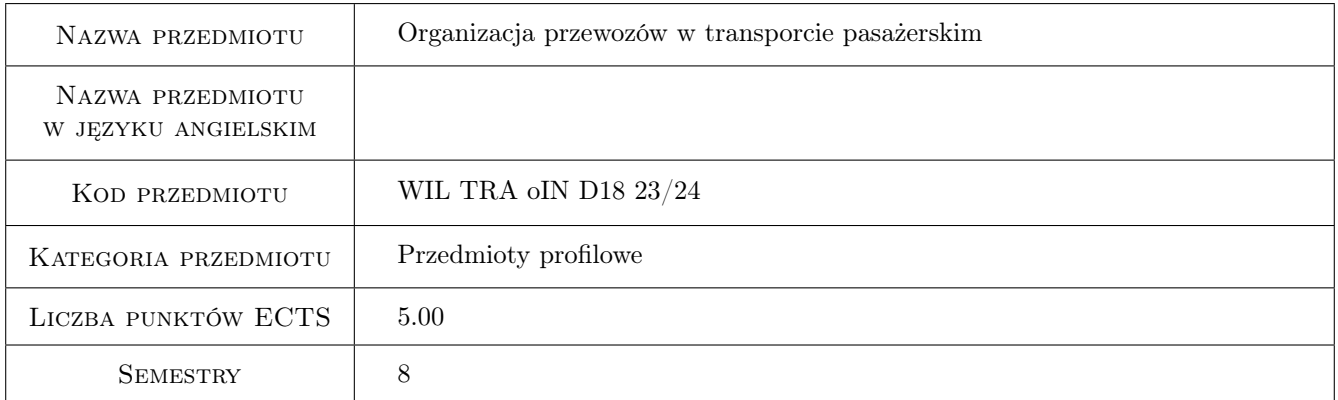

## 2 Rodzaj zajęć, liczba godzin w planie studiów

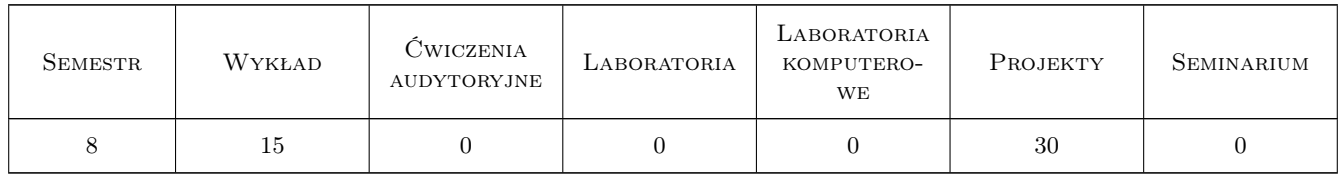

## 3 Cele przedmiotu

- Cel 1 Poszerzenie wiedzy o organizacji i technice przewozów pasażerskich. Zapoznanie studentów z aktualną sytuacją na rynku przewozów pasażerskich w transporcie drogowym, kolejowym i lotniczym
- Cel 2 Nabycie wiedzy na temat roli i obowiązków poszczególnych podmiotów występujących na rynku

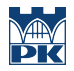

- Cel 3 Nabycie wiedzy i umiejętności w zakresie projektowania konkurencyjnej oferty przewozowej w transporcie pasażerskim
- Cel 4 Nabycie wiedzy i umiejętności w zakresie marketingowego kształtowania usług przewozowych
- Cel 5 Zapoznanie studentów z warunkami funkcjonowania firm transportu pasażerskiego w Polsce i UE na przykładzie konkretnego przypadku

## 4 Wymagania wstępne w zakresie wiedzy, umiejętności i innych **KOMPETENCJI**

## 5 Efekty kształcenia

- EK1 Wiedza Student zna sytuację na rynku przewozów pasażerów i rozumie prawa nim rządzące, zna podmioty występujące na rynku przewozów pasażerskich i rozumie ich role i znaczenie
- EK2 Wiedza Student zna podstawowe jak również szczegółowe warunki organizacji przewozów pasażerskich biorąc pod uwagę zarówno czynniki wewnętrzne jak również zewnętrzne
- EK3 Umiejętności Student umie sformułować warunki brzegowe do prowadzenia działalności przewozowej w transporcie pasażerskim zarówno w zakresie prawnym, technicznym i ekonomicznym
- EK4 Umiejętności Student umie zaprojektować ofertę przewozową (rozkłady jazdy, taryfa, informacja, integracja itp.) uwzględniając konkurencyjność na rynku
- EK5 Kompetencje społeczne Student samodzielnie rzetelnie i komunikatywnie formułuje rzeczywiste problemy towarzyszące prowadzeniu działalności gospodarczej w zakresie przewozów pasażerskich przestrzegając zasad etyki

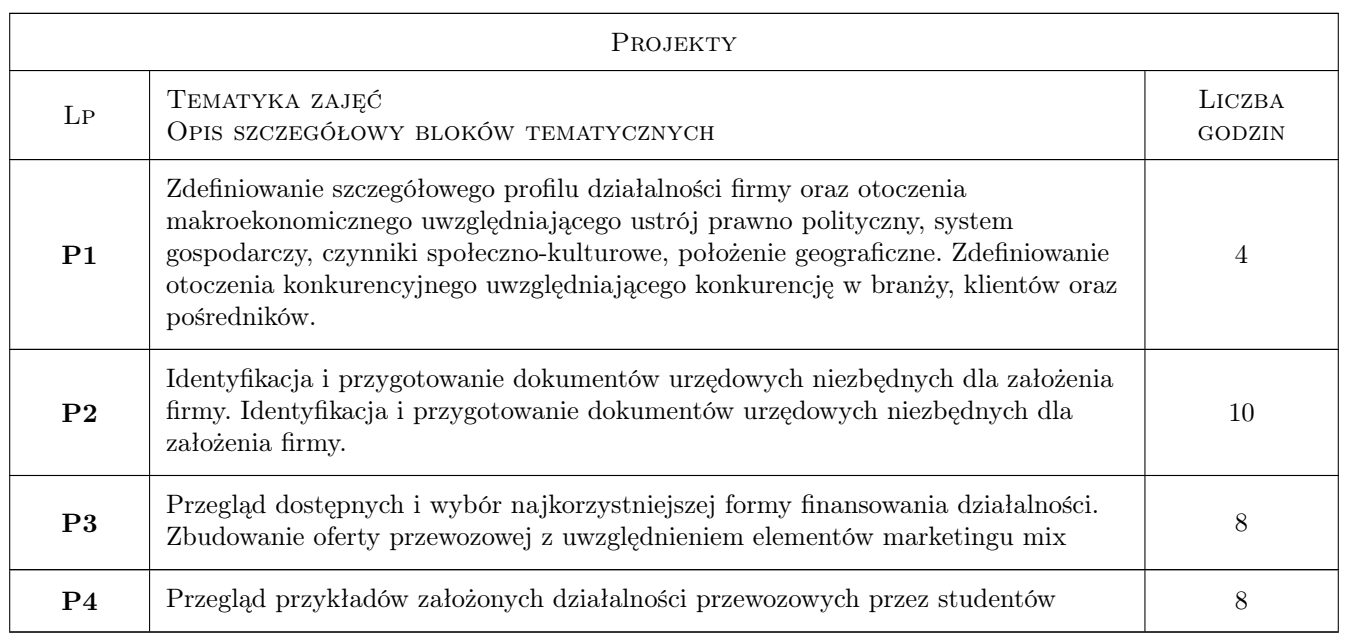

## 6 Treści programowe

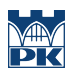

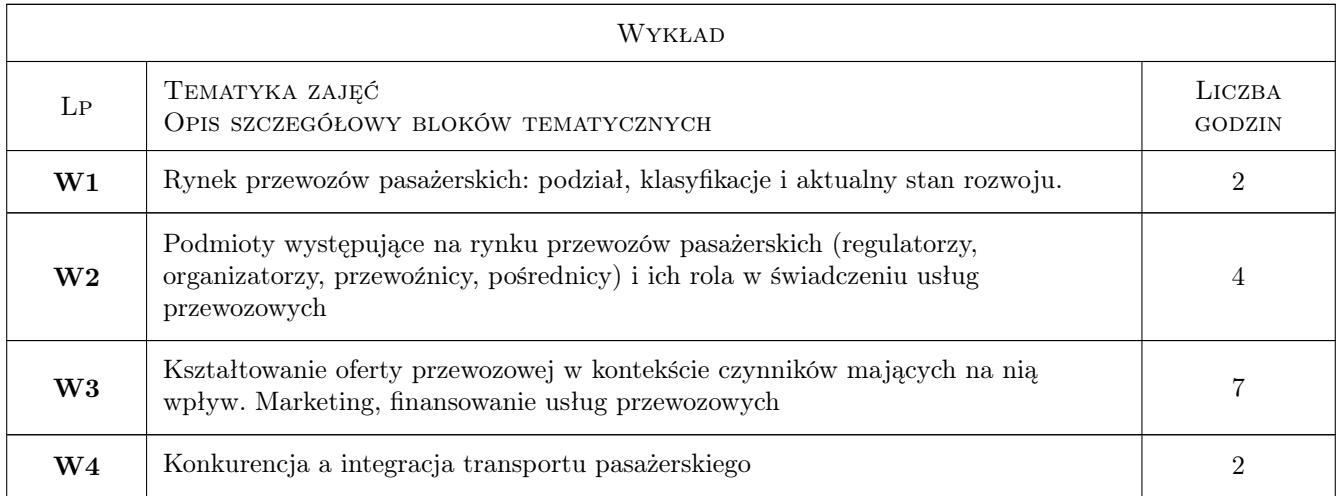

## 7 Narzędzia dydaktyczne

- N1 Wykłady
- N2 Ćwiczenia projektowe
- N3 Dyskusja
- N4 Praca w grupach
- N5 Prezentacje multimedialne

## 8 Obciążenie pracą studenta

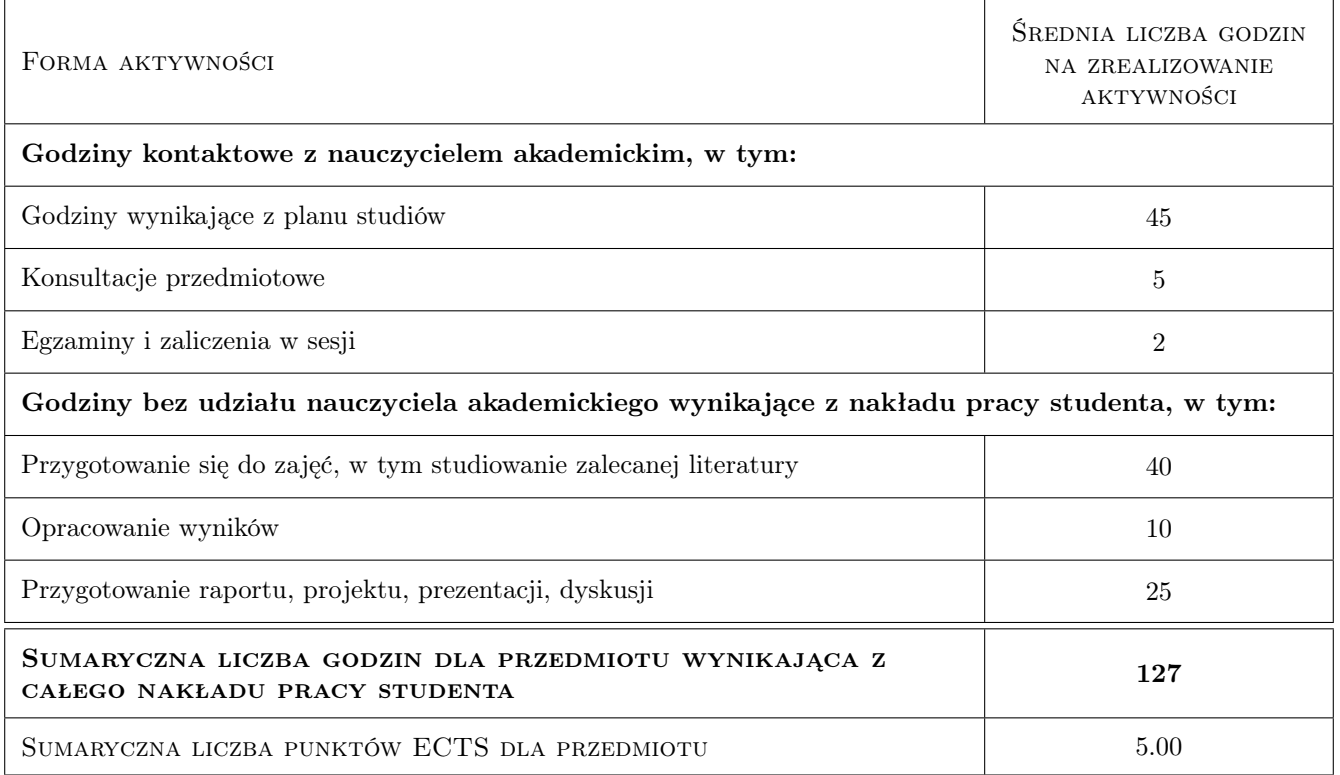

## 9 Sposoby oceny

#### Ocena formująca

- F1 Odpowiedź ustna
- F2 Projekt
- F3 Aktywność na zajęciach
- F4 Kolokwium

#### Ocena podsumowująca

P1 Średnia ważona ocen formujących

#### Kryteria oceny

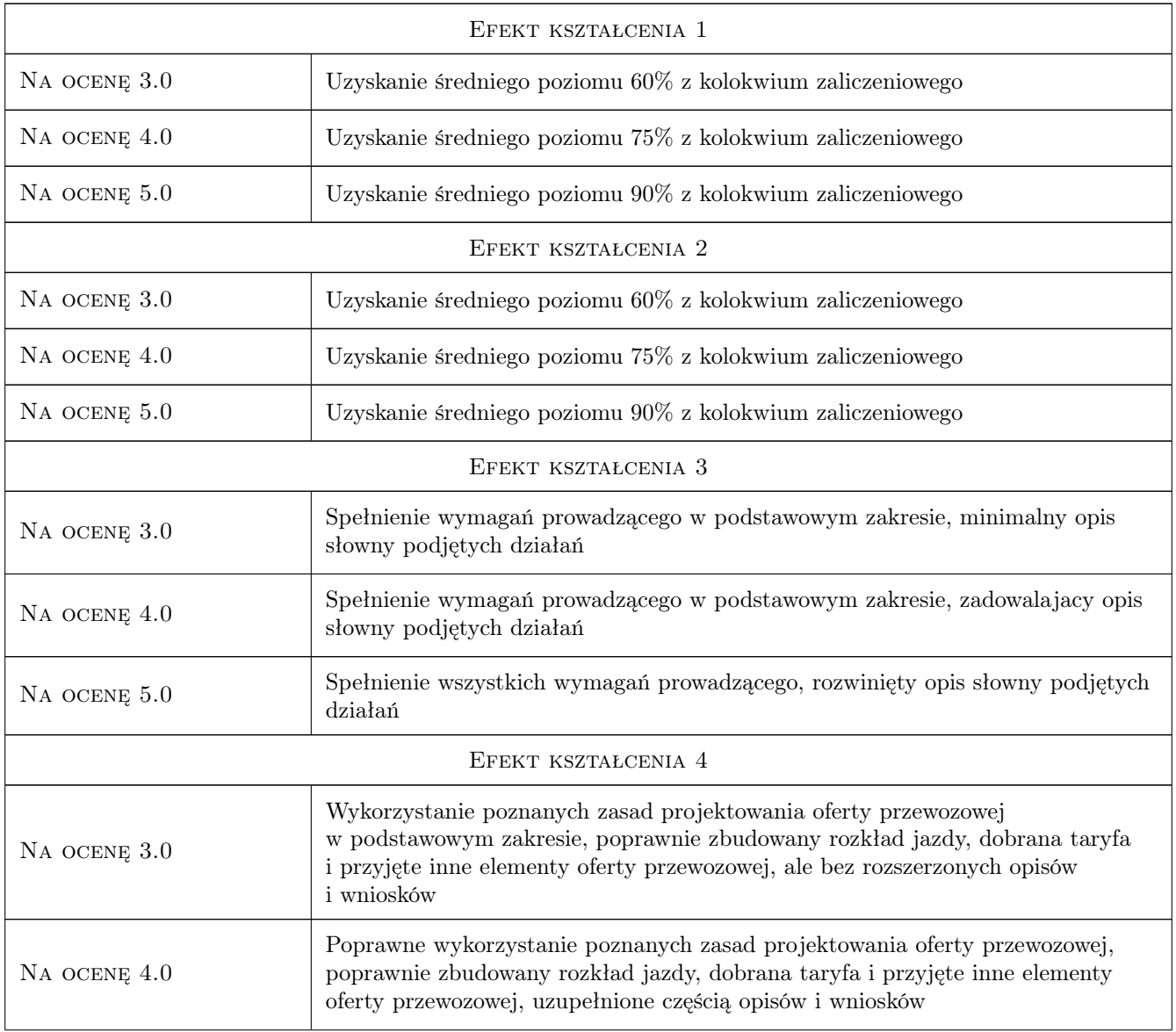

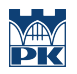

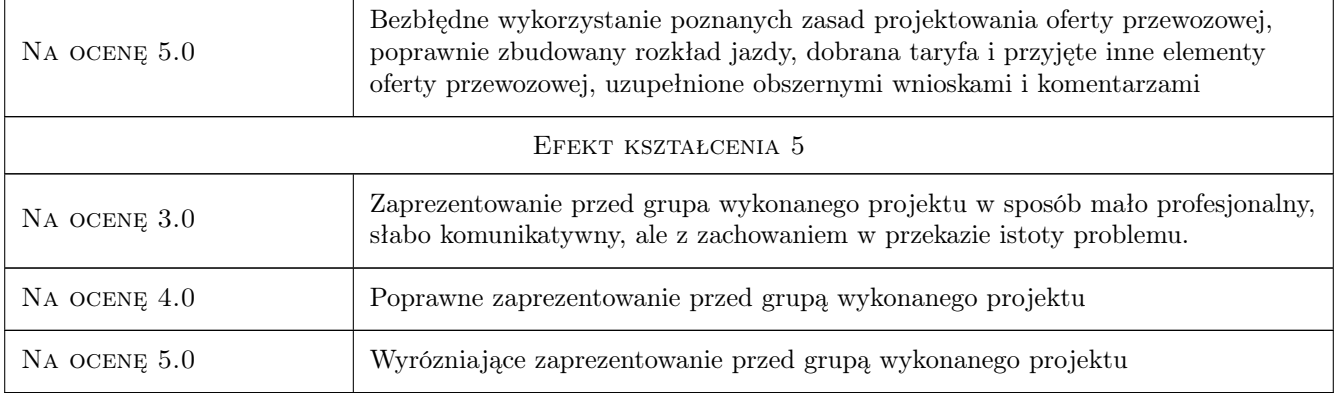

## 10 Macierz realizacji przedmiotu

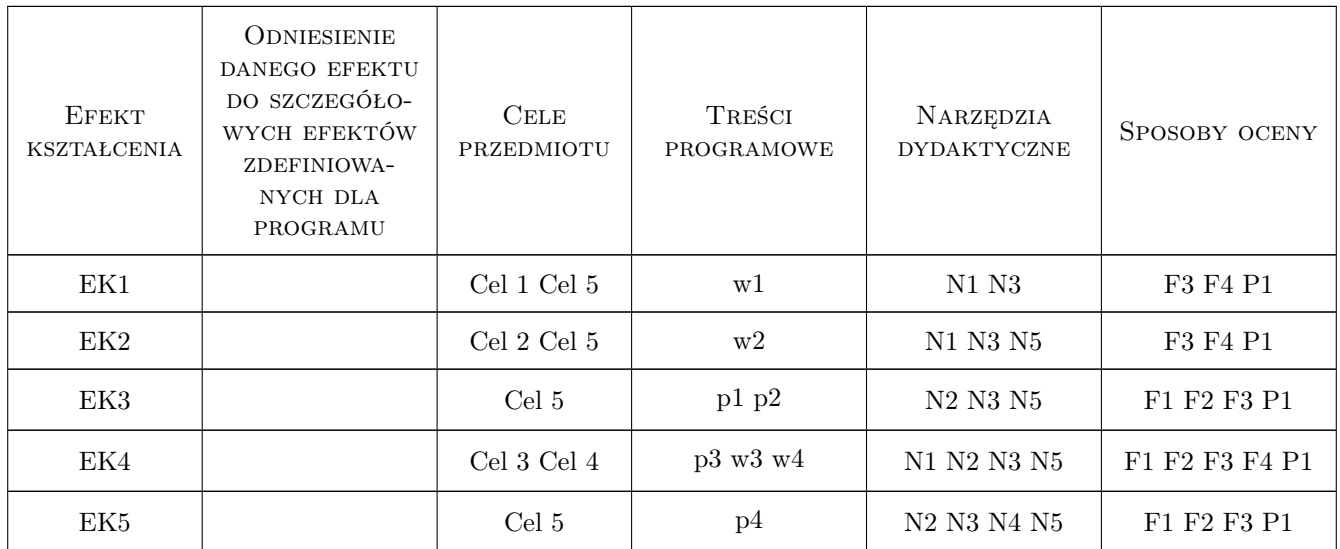

## 11 Wykaz literatury

#### Literatura podstawowa

- [1 ] red. Starowicz W. Uwarunkowania funkcjonowania przewoźników na rynku usług transportu drogowego, Kraków, 2019, SITK RP Oddział w Krakowie
- [2 ] red. Liberadzki P., Mindur L. Uwarunkowania funkcjonowania transportu w Polsce, Radom, 2008, Instytut
- [3 ] Załoga E. Trendy w transporcie lądowym Unii Europejskiej, Szczecin, 2013, Uniwersytetu Szczcińskiego
- [4 ] Rucińska D., Ruciński A., Wyszomirski O. Zarządzanie marketingowe na rynku usług transportowych, Gdańsk, 2008, Uniwersytet Gdański
- [5 ] Dębińska-Cyran I., Gubała M. Podstawy zarządzania transportem w przykładach, Poznań, 2003, Biblioteka Logistyka

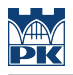

#### Literatura uzupełniająca

- [1 ] Czasopismo Przeglad Komunikacyjny, Wrocław, 0, Wydawnictwo SITK
- [2 ] Czasopismo Transport Miejski i Regionalny, Kraków, 0, Wydawnictwo SITK

#### 12 Informacje o nauczycielach akademickich

#### Osoba odpowiedzialna za kartę

dr inż. Aleksandra Ciastoń–Ciulkin (kontakt: aciaston-ciulkin@pk.edu.pl)

#### Osoby prowadzące przedmiot

1 dr inż. Aleksandra Ciastoń-Ciulkin (kontakt: aciaston-ciulkin@pk.edu.pl)

2 dr inż. Katarzyna Solecka (kontakt: ksolecka@pk.edu.pl)

3 dr inż. Sabina Puławska-Obiedowska (kontakt: spulawska@pk.edu.pl)

4 dr inż. Marek Bauer (kontakt: mbauer@pk.edu.pl)

## 13 Zatwierdzenie karty przedmiotu do realizacji

(miejscowość, data) (odpowiedzialny za przedmiot) (dziekan)

PRZYJMUJĘ DO REALIZACJI (data i podpisy osób prowadzących przedmiot)

. . .